## Package 'oppar'

May 17, 2024

Type Package

Title Outlier profile and pathway analysis in R

Version 1.32.0

Date 2016

Description The R implementation of mCOPA package published by Wang et al. (2012). Oppar provides methods for Cancer Outlier profile Analysis. Although initially developed to detect outlier genes in cancer studies, methods presented in oppar can be used for outlier profile analysis in general. In addition, tools are provided for gene set enrichment and pathway analysis.

biocViews Pathways, GeneSetEnrichment, SystemsBiology, GeneExpression, Software

Depends  $R$  ( $>= 3.3$ )

Imports Biobase, methods, GSEABase, GSVA

License GPL-2

LazyData true

Collate 'class\_OPPARList.R' 'class\_nuchar.R' 'getSampleOutlier.R' 'getSubtypeProbes.R' 'gsva.R' 'opa-generic-methods.R' 'oppar.R' 'utils.R' 'zzz.R'

RoxygenNote 5.0.1

Suggests knitr, rmarkdown, limma, org.Hs.eg.db, GO.db, snow, parallel

VignetteBuilder knitr

git\_url https://git.bioconductor.org/packages/oppar

git\_branch RELEASE\_3\_19

git\_last\_commit d18ba38

git\_last\_commit\_date 2024-04-30

Repository Bioconductor 3.19

Date/Publication 2024-05-16

Author Chenwei Wang [aut], Alperen Taciroglu [aut], Stefan R Maetschke [aut], <span id="page-1-0"></span> $2$ 

Colleen C Nelson [aut], Mark Ragan [aut], Melissa Davis [aut], Soroor Hediyeh zadeh [cre], Momeneh Foroutan [ctr]

Maintainer Soroor Hediyeh zadeh <hediyehzadeh.s@wehi.edu.au>

### Contents

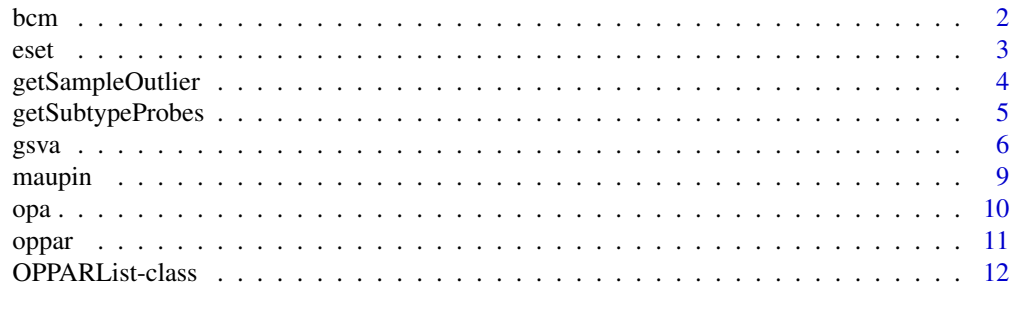

#### **Index** [13](#page-12-0)

bcm *Breast cancer metastases from different anatomical sites*

#### Description

An ExpressionSet object containing trimmed GSE46141 data. The object contains gene expression measurements on local breast tumours and liver, lymph node, skin local- regional etc metastatic tumours. Contains 9503 features and 80 samples (ascite, bone, lung and skin samples were removed).

#### Usage

data(GSE46141)

#### Format

Contains gene expression matrix, phenotype (pData) and feature (fData) data:

ID In fData $(e)$  – probe IDs

EntrezGeneID In fData(e) – Entrez Ids

GeneSymbol In fData(e) – Gene Symbols

geo\_accession In pData(e) – GEO accession IDs

source\_name\_ch1 In pData(e) – Sample information

#### Value

An ExpressionSet object

#### <span id="page-2-0"></span>eset 3

#### Source

<http://www.ncbi.nlm.nih.gov/geo/query/acc.cgi?acc=GSE46141>

eset *Tomlins et al. Prostate Cancer data (GEO: GSE6099)*

#### Description

An ExpressionSet object containing microarray gene expression measurements on normal tissue and metastatic prostate cancer tumoures, and the corresponsing feature and phynotypic meta data.

#### Usage

data(tomlins)

#### Format

An ExpressionSet object with 10945 features and 86 samples.

title In pData(eset) – Sample names

geo\_accession In pData(eset) –GEO accession numbers

characteristics\_ch1 In pData(eset) – sample description

ID In fData(eset) – probes Ids

Gene.title ...

Gene.symbol In fData(eset) – Gene Symbol

Gene.ID In fData(eset) – Entrez Gene IDs

#### Value

An ExpressionSet object

#### Source

<http://www.ncbi.nlm.nih.gov/geo/query/acc.cgi?acc=GSE6099>

<span id="page-3-0"></span>

#### Description

Returns a list of outlier genes for each given sample

#### Usage

```
getSampleOutlier(profileMatrix, sample.name)
## S4 method for signature 'matrix, nuchar'
getSampleOutlier(profileMatrix, sample.name)
## S4 method for signature 'OPPARList,nuchar'
```

```
getSampleOutlier(profileMatrix, sample.name)
```
#### Arguments

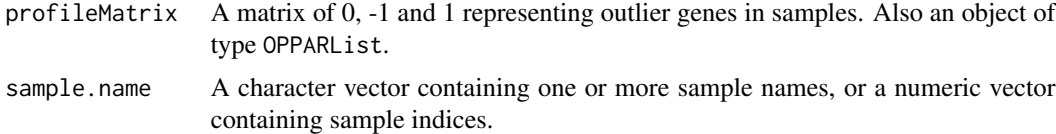

#### Value

A list of lists. For each given sample, the fuction return up-regulated and down-regulated outlier genes.

#### Methods (by class)

- profileMatrix = matrix,sample.name = nuchar: A method for getSampleOutlier
- profileMatrix = OPPARList,sample.name = nuchar: A method for getSampleOutlier

#### Examples

```
data(GSE46141)
library(Biobase)
group <- sapply(pData(bcm)$source_name_ch1, function(x){ ifelse(x == "breast",0,1)})
group <- factor(group)
bcm.opa <- opa(bcm,group=group)
# Outlier profile for sample "GSM1124929"
getSampleOutlier(bcm.opa, "GSM1124929")
# Also can use sample index, instead of sample name
getSampleOutlier(bcm.opa, 11)
# A vector of sample names/indices are accepted as well
```

```
getSampleOutlier(bcm.opa, c(1,2))
getSampleOutlier(bcm.opa, c("GSM1124929","GSM1124941"))
```
getSubtypeProbes *Retrieving outlier genes from a group of related samples*

#### Description

Returns a list of genes that are outlier in a group of samples, such as samples from the same subtype.

#### Usage

```
getSubtypeProbes(profileMatrix, sample.names)
```
## S4 method for signature 'matrix, nuchar' getSubtypeProbes(profileMatrix, sample.names)

## S4 method for signature 'OPPARList,nuchar' getSubtypeProbes(profileMatrix, sample.names)

#### Arguments

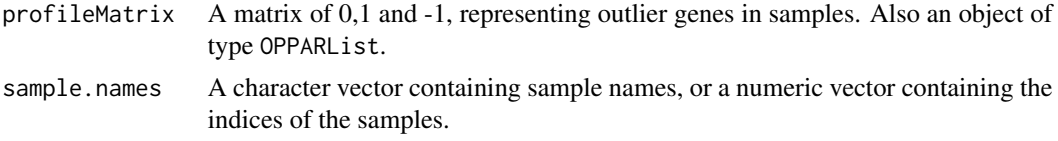

#### Value

A list of lists. The sub-lists are up-regulated outlier genes, and down-regulated outlier genes.

#### Methods (by class)

- profileMatrix = matrix,sample.names = nuchar: A method for getSubtypeProbes with signature profileMatrix =  $matrix$  matrix and sample.names = nuchar
- profileMatrix = OPPARList,sample.names = nuchar: A method for getSubtypeProbes with signature profileMatrix = OPPARList and sample.names = nuchar

#### Examples

```
data(GSE46141)
library(Biobase)
group <- sapply(pData(bcm)$source_name_ch1, function(x){ ifelse(x == "breast",0,1)})
group <- factor(group)
bcm.opa <- opa(bcm,group=group)
# extracting liver samples
index <- which(pData(bcm)$source_name_ch1 == "liver")
samples <- rownames(pData(bcm)[index,])
```

```
samples <- match(samples, colnames(bcm.opa$profileMatrix))
samples <- Reduce(c,samples)
# liver subtype outlier profile
liver.subtype.outlier <- getSubtypeProbes(bcm.opa, samples)
```
gsva *gsva*

#### Description

Gene Set Variation Analysis

#### Usage

```
gsva(expr, gset.idx.list, ...)
## S4 method for signature 'ExpressionSet,list'
gsva(expr, gset.idx.list, annotation,
 method = c("gsva", "ssgsea", "zscore", "plage"), rnaseq = FALSE,
  abs.ranking = FALSE, min.sz = 1, max.sz = Inf, no.bootstraps = 0,
 bootstrap.percent = 0.632, parallel.sz = 0, parallel.type = "SOCK",
 mx.diff = TRUE, tau = switch(method, gsva = 1, ssgsea = 0.25, NA),kernel = TRUE, ssgsea.norm = TRUE, verbose = TRUE,
  is.gset.list.up.down = FALSE)
## S4 method for signature 'ExpressionSet, GeneSetCollection'
gsva(expr, gset.idx.list,
  annotation, method = c("gsva", "ssgsea", "zscore", "plage"),
  rnaseq = FALSE, abs.ranking = FALSE, min.sz = 1, max.sz = Inf,
  no.bootstraps = 0, bootstrap.percent = 0.632, parallel.sz = 0,
 parallel.type = "SOCK", mx.diff = TRUE, tau = switch(method, gsva = 1,
  ssgsea = 0.25, NA), kernel = TRUE, ssgsea.norm = TRUE, verbose = TRUE,
  is.gset.list.up.down = FALSE)
## S4 method for signature 'matrix,GeneSetCollection'
gsva(expr, gset.idx.list, annotation,
 method = c("gsva", "ssgsea", "zscore", "plage"), rnaseq = FALSE,
  abs.ranking = FALSE, min.sz = 1, max.sz = Inf, no.bootstraps = 0,
 bootstrap.percent = 0.632, parallel.sz = 0, parallel.type = "SOCK",
 mx.diff = TRUE, tau = switch(method, gsva = 1, ssgsea = 0.25, NA),
 kernel = TRUE, ssgsea.norm = TRUE, verbose = TRUE,
  is.gset.list.up.down = FALSE)
## S4 method for signature 'matrix,list'
gsva(expr, gset.idx.list, annotation,
 method = c("gsva", "ssgsea", "zscore", "plage"), rnaseq = FALSE,
  abs.ranking = FALSE, min.sz = 1, max.sz = Inf, no.bootstraps = 0,
```
<span id="page-5-0"></span>

```
bootstrap.percent = 0.632, parallel.sz = 0, parallel.type = "SOCK",
mx.diff = TRUE, tau = switch(method, gsva = 1, ssgsea = 0.25, NA),kernel = TRUE, ssgsea.norm = TRUE, verbose = TRUE,
is.gset.list.up.down = FALSE)
```
#### Arguments

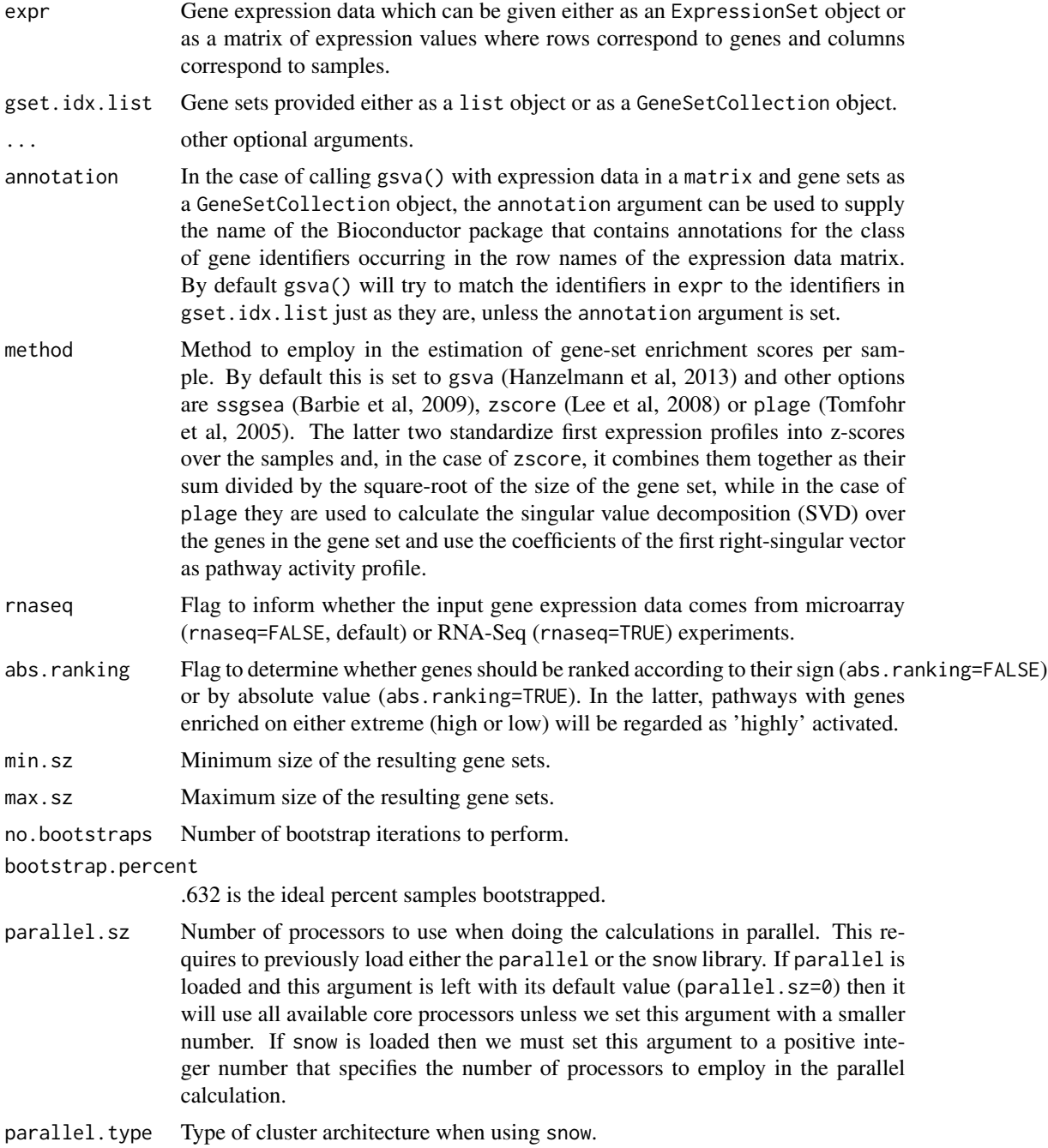

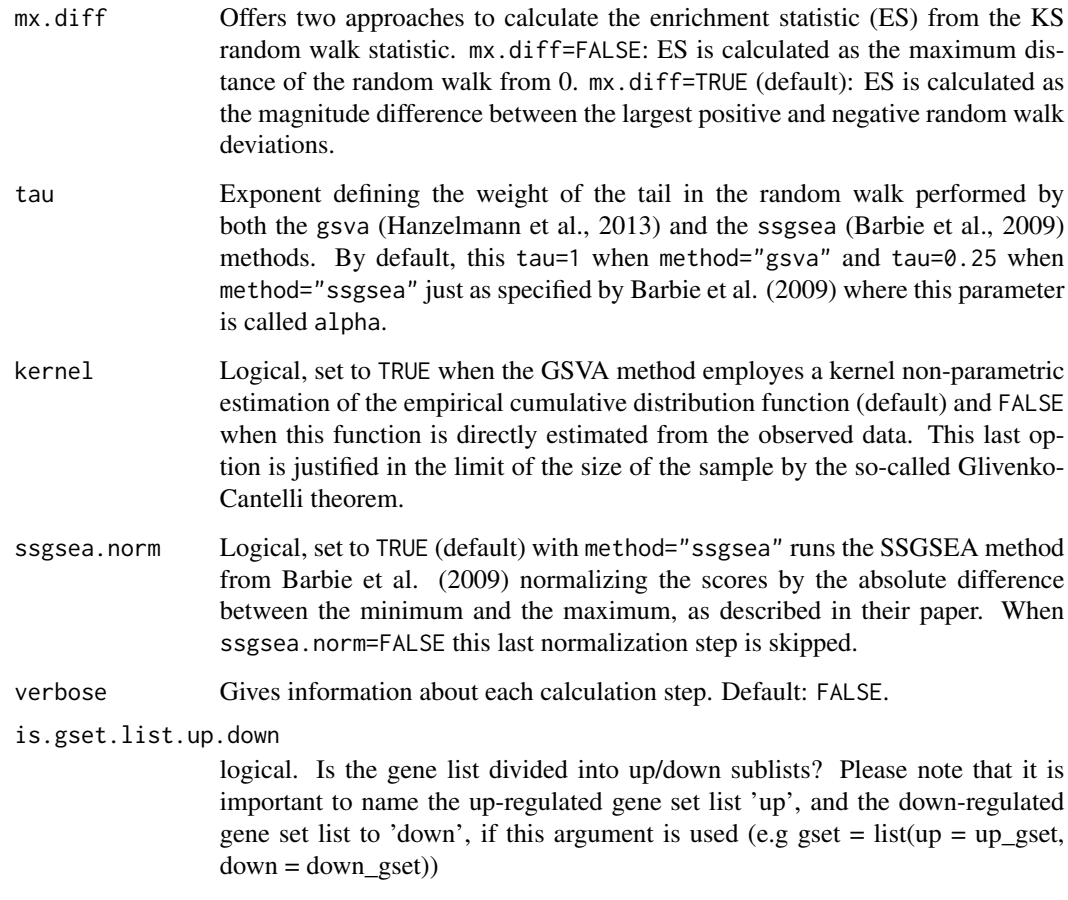

#### Value

returns gene set enrichment scores for each sample and gene set

#### Methods (by class)

- expr = ExpressionSet,gset.idx.list = list: Method for ExpressionSet and list
- expr = ExpressionSet,gset.idx.list = GeneSetCollection: Method for ExpressionSet and GeneSetCollection
- expr = matrix,gset.idx.list = GeneSetCollection: Method for matrix and GeneSetCollection
- expr = matrix,gset.idx.list = list: Method for matrix and list

#### See Also

Hanzelmann, S., Castelo, R., & Guinney, J. (2013). GSVA: gene set variation analysis for microarray and RNA-Seq data. BMC Bioinformatics, 14, 7. http://doi.org/10.1186/1471-2105-14-7

#### <span id="page-8-0"></span>maupin 9

#### Examples

```
data("Maupin")
names(maupin)
geneSet<- maupin$sig$EntrezID #Symbol ##EntrezID # both up and down genes:
up_sig<- maupin$sig[maupin$sig$upDown == "up",]
d_sig<- maupin$sig[maupin$sig$upDown == "down",]
u_geneSet<- up_sig$EntrezID #Symbol # up_sig$Symbol ## EntrezID
d_geneSet<- d_sig$EntrezID
es.dif <- gsva(maupin$data, list(up = u_geneSet, down= d_geneSet), mx.diff=1,
   verbose=TRUE, abs.ranking=FALSE, is.gset.list.up.down=TRUE, parallel.sz = 1 )$es.obs
```
maupin *Maupin's TGFb data and a TGFb gene signature*

#### Description

A list consisting of two components: data: A matrix consisting of gene expression values on 3 control and 3 TGFb treated samples. sig: A TGFb gene signature. A dataframe containing a gene signature and information on whether genes in the signature are up or dow regulated.

#### Usage

data(Maupin)

#### Format

A list of two components:

```
M_Ctrl_R1 In data; Control Sample - Replicate 1
M_Ctrl_R2 In data; Control Sample - Replicate 2
M_Ctrl_R3 In data; Control Sample - Replicate 3
M_TGFb_R1 In data; Control Sample - Replicate 1
M_TGFb_R2 In data; Control Sample - Replicate 2
M_TGFb_R3 In data; Control Sample - Replicate 3
EntrezID In sig; The Entrez IDs
Symbol In sig; Gene symbols
upDown In sig; Direction of regulation e.g. up, down
```
#### Value

A list of 2

#### Source

<http://www.ncbi.nlm.nih.gov/geo/query/acc.cgi?acc=GSE23952>

#### Description

Returns a matrix with 0, -1 and 1 entries that describe outlier profiles in samples. The rows reperesent genes and the columns represent samples. -1 implies that the gene is a down-regulated outlier, 1 indicates an up-regulate outlier and 0 means that the gene is not an outlier in a sample.

#### Usage

```
opa(exprs.matrix, ...)
## S4 method for signature 'matrix'
opa(exprs.matrix, group, upper.quantile = <math>0.95</math>,lower.quantile = 0.05)
## S4 method for signature 'ExpressionSet'
opa(exprs.matrix, group, upper.quantile = <math>0.95</math>,lower.quantile = 0.05)
```
#### Arguments

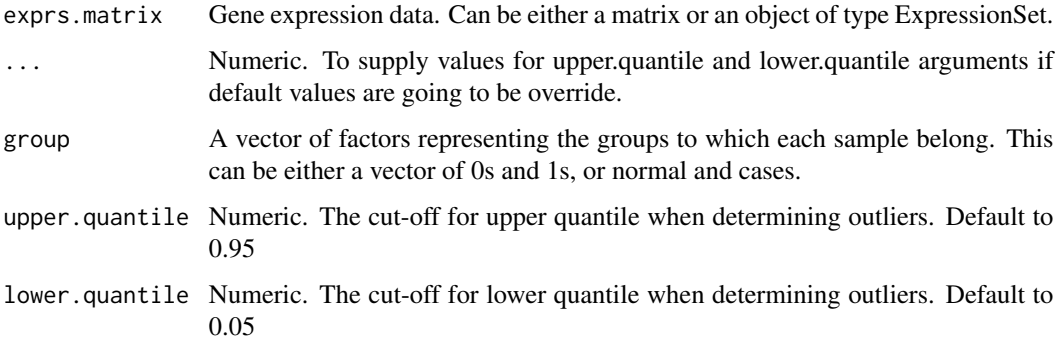

#### Value

opa returns an object of type OPPARList. The outlier profiles are stored in profileMatrix and can be accessed using \$. It it also possible to retrieve parameters used to run the outlier profile analysis, such as upper.quantile, lower.quantile via the \$ operator.

#### Methods (by class)

- matrix: opa(exprs.matrix, group, lower.quantile =  $0.05$ , upper.quantile =  $0.95$ )
- ExpressionSet: opa(eset, group, lower.quantile =  $0.05$ , upper.quantile =  $0.95$ )

<span id="page-9-0"></span>

#### <span id="page-10-0"></span>oppar to the contract of the contract of the contract of the contract of the contract of the contract of the contract of the contract of the contract of the contract of the contract of the contract of the contract of the c

#### See Also

Wang, C., Taciroglu, A., Maetschke, S. R., Nelson, C. C., Ragan, M. A., & Davis, M. J. (2012). mCOPA: analysis of heterogeneous features in cancer expression data. Journal of Clinical Bioinformatics, 2, 22. http://doi.org/10.1186/2043-9113-2-22

#### Examples

```
# loading bcm object from GSE46141 dataset
data(GSE46141)
library(Biobase)
# defining the group variable. local breast tumors are the controls
# and the rest of the samples are the diseased samples
group \leq sapply(pData(bcm)$source_name_ch1, function(x){ ifelse(x == "breast",0,1)})
group <- factor(group)
# running opa with default values (i.e upper.quantile = 0.95, lower.quantile = 0.05)
# the result is an object of type OPPARList
opa(bcm,group = group)
```
oppar *oppar: A package for outlier profile and pathway analysis.*

#### Description

The oppar package provides 3 main function for outlier profile analysis: opa, getSampleOutlier and getSubtypeProbes, and 1 function for pathway and gene set enrichment analysis, based on gsva function implemented in the GSVA package

#### opa

calculates the outlier profile matrix, using the method proposed in Wang et al. (2012) paper

#### getSampleOutlier

extracts outlier profile for individual samples

#### getSubtypeProbes

extracts outlier profile for a group of related samples, such as subtypes

<span id="page-11-0"></span>

#### Description

A S4 class for the output of OPPAR main function, opa.

#### Usage

```
## S4 method for signature 'OPPARList'
show(object)
```

```
## S4 method for signature 'OPPARList'
x$name
```
#### Arguments

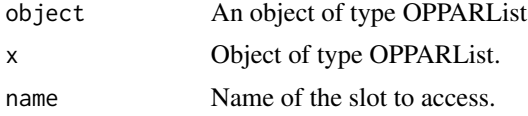

#### Value

returns the number of outlier features detected, the number of samples retained, and the parameters used to run the opa function

extracts slots from an object of type OPPARList.

#### Methods (by generic)

- show: A show method for objects of class OPPARList
- \$: A method to extract slots in OPPARList

#### Slots

profileMatrix A matrix of 0, -1 and 1 representing outlier genes in samples upper.quantile Numeric. The upper quantile cut-off for detection of outliers lower.quantile Numeric. The lower quantile cut-off for detection of outliers group A factor vector representing the group to which each sample belong .Data matrix

# <span id="page-12-0"></span>Index

∗ datasets bcm, [2](#page-1-0) eset, [3](#page-2-0) maupin, [9](#page-8-0) \$,OPPARList-method *(*OPPARList-class*)*, [12](#page-11-0) bcm, [2](#page-1-0) eset, [3](#page-2-0) getSampleOutlier, [4](#page-3-0) getSampleOutlier,matrix,nuchar-method *(*getSampleOutlier*)*, [4](#page-3-0) getSampleOutlier,OPPARList,nuchar-method *(*getSampleOutlier*)*, [4](#page-3-0) getSubtypeProbes, [5](#page-4-0) getSubtypeProbes,matrix,nuchar-method *(*getSubtypeProbes*)*, [5](#page-4-0) getSubtypeProbes,OPPARList,nuchar-method *(*getSubtypeProbes*)*, [5](#page-4-0) gsva, [6](#page-5-0) gsva,ExpressionSet,GeneSetCollection-method *(*gsva*)*, [6](#page-5-0) gsva,ExpressionSet,list-method *(*gsva*)*, [6](#page-5-0) gsva,matrix,GeneSetCollection-method *(*gsva*)*, [6](#page-5-0) gsva,matrix,list-method *(*gsva*)*, [6](#page-5-0) maupin, [9](#page-8-0) opa, [10](#page-9-0) opa,ExpressionSet-method *(*opa*)*, [10](#page-9-0) opa,matrix-method *(*opa*)*, [10](#page-9-0) oppar, [11](#page-10-0) oppar-package *(*oppar*)*, [11](#page-10-0) OPPARList-class, [12](#page-11-0)

show,OPPARList-method *(*OPPARList-class*)*, [12](#page-11-0)